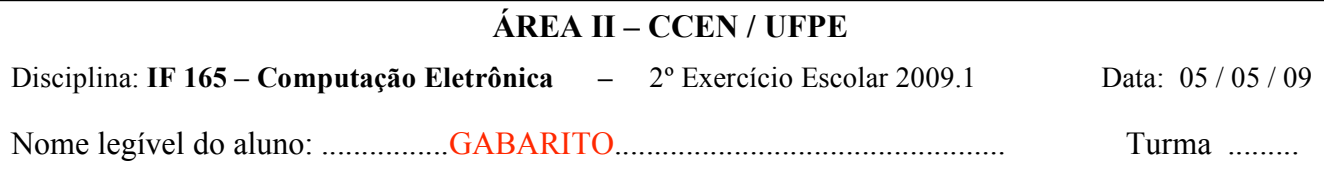

**1º quesito:** (5 pontos)

Uma maneira de efetuarmos a soma de dois números inteiros muito grandes é representando os números em 2 vetores, onde cada posição do vetor armazena um dígito do número. Somamos os 2 números dígito-a-dígito e armazenamos o resultado num 3o. vetor. Escreva um programa em PASCAL que lê 2 números inteiros positivos de no máximo 20 dígitos cada um e calcula a soma destes 2 números conforme explicado acima. Note que os 2 números devem ser lidos dígito a dígito. A leitura de dígitos encerra quando chegou o limite de 20 dígitos ou o usuário responder 'N' à pergunta: "Deseja inserir outro dígito?"

Decida qual o tamanho que deve ter o vetor soma com a resposta. Garanta que os dígitos individuais lidos estão no intervalo [0,9]. Se o dígito estiver fora do intervalo, peça novamente. Imprima os 2 números lidos e a soma deles, um em cada linha (dígitos individuais sem espaço entre eles).

```
program somainteiros;
var
   n1,n2: array [1..20] of integer;
   soma: array [1..21] of integer;
   s, d, cont, cont1, cont2: integer;
   resp:char;
begin
       {Assume-se que todos os vetores inteiros são inicializados com 0s}
      cont1:=20;
      cont2:=20;
      writeln('Entre com o primeiro número inteiro (digite N para terminar:');
      Writeln('entre com os dígitos do número, do último ao primeiro');
      resp:='S';
      repeat
             readln(d);
             if (d>=0) and (d<=9) then
             begin
               n1[cont1]:=d;
               \text{cont1:} = \text{cont1-1};
               writeln('Deseja inserir outro dígito?');
               readln(resp);
             end
             else writeln('Dígito fora do intervalo. Tente novamente.');
      until (cont1=0) or (resp='N');
      resp:='S'; {Para entrar no Segundo loop}
       writeln('Entre com o segundo número inteiro:);
      repeat
             readln(d);
             if (d>=0) and (d<=9) then
             begin
               n2[cont2]:=d;
               cont2 := cont2-1;writeln('Deseja inserir outro digito?');
               readln(resp);
             end
             else writeln('Digito fora do intervalo. Tente novamente.');
      until (cont2=0) or (resp='N');
       {Efetua a soma. O resultado pode ter um digito a mais}
       for cont:=20 downto 1 do
      begin
             s := n1[cont]+n2[cont];
             if s > 9 then
             begin
                    soma[cont+1]:= soma[cont+1] + (s MOD 10);soma[cont] := 1; {armazena o vai-um}
             end
             else soma[cont+1] := s;
      end;
      writeln('Numero 1:')
       for cont:=1 to 20 do write(n1[cont]);
      writeln; writeln('Numero 2:')
       for cont:=1 to 20 do write(n2[cont]);
      writeln; writeln('Soma:')
       for cont:=1 to 21 do write(soma[cont]);
end.
                                                              Esquema de Correção:
                                                              Laço de leitura dos números: 1
                                                              Validação dos dígitos: 1
                                                              Soma correta: 2
                                                              Impressão resultados: 1
```
## 2º quesito: (5 pontos)

Foi feita uma pesquisa para determinar o perfil dos alunos que ingressaram na engenharia na UFPE num determinado semestre. Escreva um programa em PASCAL que:

- 1. Leia inicialmente o número total de alunos (N>0) que prestaram vestibular para engenharia no semestre.
- 2. Leia, em seguida, um número indeterminado de linhas com informações sobre os alunos que passaram no vestibular. Cada linha contém o sexo do aluno ('m' para masculino e 'f' para feminino) e o número de vezes que este aluno prestou vestibular. A última linha, que não entrará nos cálculos, contém no lugar do sexo a letra 'x'. Este é o "sinal" para parar de ler dados.
- 3. Determine e imprima
	- a porcentagem de alunos que passaram no vestibular
	- a porcentagem de alunos do sexo masculino que passaram no vestibular
- a porcentagem de alunos, independente de sexo, que prestou vestibular 3 ou mais vezes no período

OBS: Você não deve usar vetores nesta questão.

```
program vestibular;
var
   ntotal, nm, nf, nv, total3: integer;
   sexo: char;
begin
   repeat
      writeln('Entre com o número total de alunos:');
      readln(ntotal);
   until ntotal>0;
   {Inicializa variaveis}
   nm := 0;nf := 0;
   total3 := 0;
   repeat
      writeln('Digite o sexo e o numero de vestibulares:');
      readln(sexo,nv);
      if sexo <> 'x' then {esta solução assume 'f','m' ou 'x' como entrada apenas}
      begin
             if sexo = 'm' then nm := nm + 1;
             if sexo = 'f' then nf := nf + 1;
             if nv \ge 3 then total3 := total3 + 1;
      end;
   until sexo='x';
   {Imprime resultados}
   writeln('A porcentagem de alunos que passaram no vestibular é:',
          (((nm+nf)/ntotal)*100):4:2 );
   writeln('A porcentagem de alunos do sexo masculino que passaram no vestibular é:',
            ((nm/ntotal)*100):4:2)
   writeln('A porcentagem de alunos que prestou vestibular 3 ou mais vezes é:',
          ((total3/ntotal)*100):4:2);
                                                          Esquema de Correção:
                                                          Laço de leitura dos dados: 2
                                                          Cálculo das Porcentagens: 2
                                                          Impressão resultados: 1
```
## **end.**